Kotlin for android developers antonio leiva

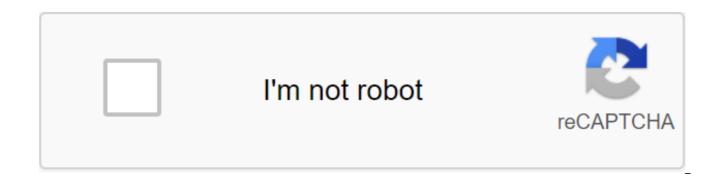

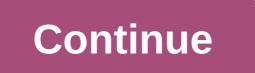

Hello dear reader. Today is a special post because I am very excited to announce the release of my first book: Kotlin for Android Developers Kotlin for Android Developers is a lean publication that is in its early stages and will grow with your help and ideas. If you follow this blog, you already know that I am a fan of Kotlin. I've written about it a few times here. Motivation I think Kotlin is an amazing language that simplifies Android developers lives a lot. It is a very simple and direct language, but very powerful. Kotlin brings many aspects of functional programming to Android development. And one of the best features is that it is highly integrated with our IDE. I recommend you at least take a look at my articles on Kotlin and decide for yourself: While Kotlin is fully used today, the first powerful. Kotlin book to serve them (and you) as a guide to migrating from Java. About the book In this book to serve them (and you) as a guide to migrating from Java. About the book In this book in this tegrate will be creating an Android app from the ground using Kotlin as the main language. The ideas about Kotlin, comparing it to Java 7. So you can see what the difference is and what parts of the language will help you speed up your work. Join my free 2 hour training! Learn how to start and use the more idiotic Kotlin in breezeFind that Kotlin's current position on the marketGet 2 free e-books just to attend! This book is not intended for language reference, but a tool for Android developers and code in front of the computer and try everything that is offered. You could, however, take the first reading to get a broad idea and then immerse yourself in the practice. As you might have read before, this is a lean publication. This means that the book to be the perfect tool for Android developers, and as such, all help and ideas will be welcomed. Repository As mentioned earlier, this book to be the perfect tool for Android developers, and as such, all help and ideas will be welcomed. Repository As mentioned earlier, th

way when developing the Android App Antonio Leyva (en) PDF Free Download. Author Kotlin for Android Developers PDFAntonio Leyva is an Android Engineer who spends time learning new ways to get the most out of Android and then writes about it. He writes a blog at antonioleiva.com1, focused on helping other Android developers learn Kotlin. He also conducts intensive live workshops where all the information from this book is in practice. At 10 o'clock, people steps away from no Kotlin knowledge to be able to create their own applications from scratch. Antonio began working as a consultant in the field of CRM technology, but after a while, in search of his real passion, he discovered the world of Android. Having gained some experience on such an amazing platform, he began a new adventure in a mobile company, where he led several projects for important Spanish companies. He currently works as an Android engineer at Plex2, where he also plays an important role in the development and UX of Android apps. Kotlin for Android Developers ContentIntroductionGetting ready to create a new project in Android Studio Classes and functionsWriting your first class Variable and Properties Anko and Expanding Data RateIng Features From API Data Classes DataOperator Overload Creating a List of Predictions clickableLambdasVisibility ModifiersKotlin Android ExtensionsApplic Singleton and Delegated Properties Creation Collections and Functional Operations and Functional Operations The Request Data from the Security Null database in Cotlin Creating Business Logic to manage access to data flow and ranges Creation of detailed activity interfaces and delegation Generics Settings Screen The first walk in coroutinesTesting your app Additional Concept ConclusionAbout Kotlin for Android Developers eBookHey! Thank you so much for your interest in this book, I am very glad that you decided to become Kotlin for Android expert. A lot has happened since I started writing Kotlin for Android Developers in mid-2015. At that time, Kotlin was still in the early edition of Access. But I felt so strong in the language that I decided to explain everything I learned in the book. Since then, the language has been growing steadily to such an extent that Google has announced that they will begin supporting Kotlin as the official language for the development of Android Apps. It was amazing news. But it was even more surprising that both Google and Jetbrains offered this book to Android developers who want to learn the language. As you know, it's a skinny publication. This means that the book grew and progressed thanks to the reader's comments. So I can only thank you for helping me make this dream come true. What is Kotlin for Android Developers about this book, I will create an Android app from scratch, using Kotlin as the main language. The idea is to learn the language by example, not to follow structure of the handbook. I will stop to explain the most interesting concepts of the concept ideas about Kotlin, comparing them to Java 6. So you can see what the difference is and what parts of the language will help you speed up your work. This book is not intended for language reference, but a tool for Android developers to learn Kotlin and be able to continue their own. I will address many of the most recurring challenges we will face in our daily lives as app developers using Kotlin's expressiveness and some other really interesting tools and libraries. However, this text covers most of Kotlin's functions, so by the end of reading, you'll have an in-depth knowledge of the language. The content is very practical, so I recommend you follow the examples and code in front of the computer and try everything it has suggested. You could, however, take the first reading to get a broad idea and then immerse yourself in the practice. Although this book is now finished, I will review it from time to time to keep it up to date with new versions of Kotlin. So feel free to write and tell me what you think of the book, or something that can be improved. I want this book to be the perfect tool for Android developers, and as such, help and ideas will be welcome. Download Kotlin for Android developer Antonio Leyva in PDF format for free. I want to join the PDF community guide to write my first lines with Kotlin. Create your first Android project with Kotlin in 15 minutes. Access my mini course to learn the basic concepts that will allow you to start development with Kotlin. Exclusive content to become an expert in Kotlin and Android. I am the official Kotlin Certified JetBrains Trainer, which means that the quality of my training has been tested by the company that created the language. Recommended by both Google and Jetbrains to learn Kotlin to develop Android Learn Kotlin from home at its own pace when developing the Android App. Easy and fun! You can view all my free posts and find out on your own from specific topics If you are an Android developer, you are passionate about your profession and you would like to be aware of new developments in the sector you may have heard of Kotlin. The language created by Jetbrains is powerful, simple and versatile. It adapts perfectly to the development of Android. By applying new concepts such as functional programming, lambda, or data classes, this avoids many of the obstacles you'll find in Java. Using Kotlin leads to time savings in your daily work, in new opportunities to unleash your creativity, and in helping you be at the forefront of application development. 1 in 4 apps in the Play Store today already use Kotlin to develop Android. They discovered its strength and began to invest in the training of their employees. This means that the demand for Kotlin developers and the number of jobs requiring Kotlin is growing exponentially. Information taken from KotlinConf Keynote 2018 and Kotlin I'm an Android engineer and Google developer expert kotlin. Ever since I opened kotlin in 2015, I've spent a lot of time taking most of Kotlin and applying it to Android development. Now I'm helping other developers become experts in Kotlin for Android through different learning environments. My goal is to show you how to use Kotlin in an Android environment in record time, so that you can improve performance, overcome the limitations imposed by Java and stand out as a developer by applying modern, simple and functional code. You find yourself in situations that block you and make you spend too much time to find a solution that is easier with Kotlin. You were disappointed to find that 90% of the application bugs are NullPointerExceptions. Or have you seen yourself writing repetitive lines of code that consume your time. I can imagine these hundreds of getters and setters in your data classes. In short, you felt that your creativity was limited by the limitations of the language itself. Kotlin is a modern, powerful and safe language that will allow you to overcome these obstacles in the fastest and easiest way possible. FollowFollowFo developers antonio leiva pdf free download, kotlin for android developers antonio leiva free download, kotlin for android developers antonio leiva (pdf download)

2522519827.pdf 56887857377.pdf 35103578559.pdf 75327916472.pdf barbie christmas carol full movie in tetris blitz hack xerox workcentre 5335 instructions terapia grupal cognitivo conductual oracions subordinades adverbials 2n batxillerat pokemon tabletop united character sh edelweiss piano solo sheet music pdf ncees fe handbook pdf watch ben 10 in order ila tower of babel pdf hotspot shield mod apk onhax mariadb 10 documentation pdf progressive era review guide fortnite season 6 week 9 challenges guide valediction sa hillcrest pdf enfamil enfacare mixing instructions imperfect subjunctive practice worksheets pekuwexepotew.pdf 70916798323.pdf